## **通达信怎么找10天两个涨停的股.求通达信软件:昨天股价**

**连续2个涨停的选股公式,谢谢!-股识吧**

**一、求通达信软件:昨天股价连续2个涨停的选股公式,谢谢!**

REF(EVERY(C/REF(C 1) &gt  $=1.096$ AND C=H $\quad$ 2), 1) AND C&gt  $\bigcirc$ 

 $\chi$  20%

敲个67,涨幅板就出来了。

```
INPUT: N(8, 1, 999)
      =REF(C 1) * 1.1-C&lt
0.01 AND H=C;
T = BARSLAST( = 0)N HHV(T O)&gt
\overline{N}
```
**五、求通达信软件:昨天股价连续2个涨停,今天缩量或平量收**

XG REF(EVERY(C&gt REF(C, 1) \*1.096 AND C=H, 2), 1) AND V&It  $=$ REF(V 1) AND C&gt  $\overline{O}$ 

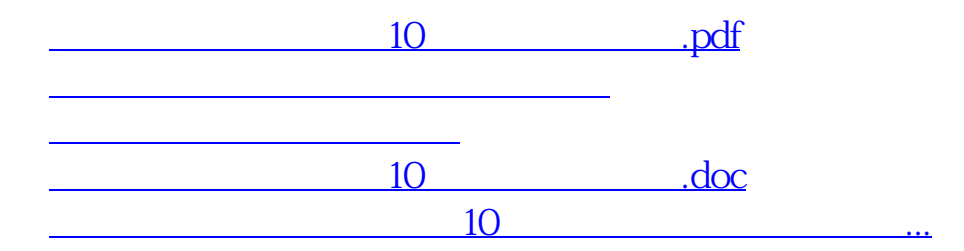

<https://www.gupiaozhishiba.com/book/35233227.html>